## Оплата товара картой в «Курьере 15»

Последние изменения: 2024-03-26

Для того чтобы принимать оплату банковской картой, к ТСД нужно подключить либо подчиненный, либо автономный POS-терминал.

**Автономный POS-терминал** — это независимое устройство, не связанное с кассой.

В состав такого устройства входит:

- термопринтер для печати чеков;
- цифровой пин-пад (клавиатура) для ввода пин-кода;
- считыватель магнитных и чипованных карт;
- в более современных моделях еще и NFC модуль для приема оплаты бесконтактным способом.

## **Как подключить автономный [POS-терминал](https://www.cleverence.ru/support/40719/) к ТСД**

**Интегрированные (подчиненные) POS-терминалы** (их еще называют пин-пады), работают в связке с кассовым ПО. Пин-пад в данном случае используется только для считывания карт и ввода пин-кода. А сам чек печатается на фискальном принтере кассы.

**Как подключить подчиненный [POS-терминал](https://www.cleverence.ru/support/category:722/) к ТСД**

Посмотреть полный список [поддерживаемых](https://www.cleverence.ru/support/29809/) POS-терминалов (пин-падов).

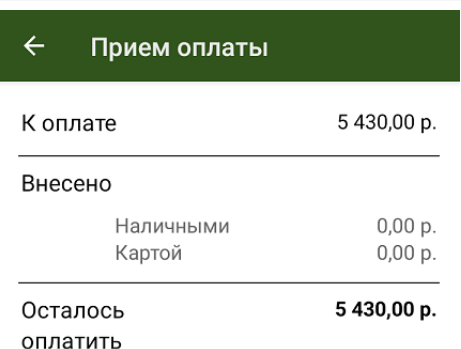

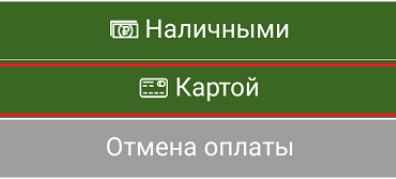

Если клиент решил оплатить заказ картой, в окне приема оплаты выберите вариант «Картой». После этого клиент должен приложить свою карту к считывателю POS-терминала, а после успешной оплаты произойдет печать чека.

При использовании любого вида пин-пада курьер при проведении оплаты должен иметь при себе подключенный к мобильному приложению фискальный регистратор.

Кассовый чек при приеме оплаты с помощью любого вида пин-пада выбивается на фискальном регистраторе (для печати чеков на маркированный товар должна быть версия ФФД 1.2).

При использовании интегрированного (подчиненного) POS-терминала (пин-пада) печать чека осуществляется автоматически.

При использовании автономного POS-терминала (пин-пада) печать чека осуществляется по явному указанию курьера.

Курьер, работа на ТСД, заказы

## Не нашли что искали?

ၐ Задать вопрос в техническую поддержку